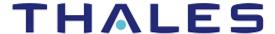

# SafeNet Agent for TokenValidator Proxy 3.0.1

# **CUSTOMER RELEASE NOTES**

**Build:** 3.0.1.62

**Issue Date:** May 2022

**Document Part Number:** 007-000705-001, Rev. B

| Contents                                            |   |
|-----------------------------------------------------|---|
| Product Description                                 | 3 |
| Release Description                                 | 3 |
| Release Summary – TokenValidator Proxy Agent v3.0.1 | 3 |
| Release Summary – TokenValidator Proxy Agent v3.0.0 | 3 |
| Release Summary – TokenValidator Proxy Agent v2.1.0 |   |
| Release Summary – Token ValidatorProxy Agent v2.0.0 | 4 |
| Known and Resolved Issues                           | 5 |
| Resolved Issues v2.1.0                              |   |
| Advisory Notes                                      | 5 |
| Installation                                        | 5 |
| Push Authentication                                 |   |
| Compatibility and Upgrade Information               | 5 |
| System Requirements                                 | 5 |
| SafeNet Authentication Service versions             | 6 |
| Upgrade                                             | 6 |
| Product Documentation                               |   |
| Support Contacts                                    | 6 |
| Customer Support Portal                             |   |
| Telephone Support                                   | 7 |
| Email Support                                       | 7 |

# **Product Description**

The function of the SafeNet Agent for TokenValidator Proxy (TVP) is to implement proxy authentication requests from other agents to the SafeNet server.

It has two main uses:

- When working with SafeNet Agent for Windows Logon, without SafeNet Agent for TVP, you will be required to register each workstation's IP address to the SafeNet server and have each workstation communicate directly with it. With SafeNet Agent for TVP, each SafeNet Agent for Windows Logon can be pointed at the TVP Agent, and only the IP address of their SafeNet Agent for TVP needs to be registered with the SafeNet server.
- > When using the SafeNet server API with a cloud application (such as MS Azure), you cannot be sure of the IP address of the cloud server, nor you are entitled to claim the IP address as your own. To solve this problem, you can point your cloud application(s) at the SafeNet Agent for TVP and register the agent as their Auth Node.

# Release Description

### Release Summary – TokenValidator Proxy Agent v3.0.1

The SafeNet Agent for TVP 3.0.1 introduces some new features and resolves a customer-reported issue.

#### **Resolved Issues**

| Severity | Issue        | Synopsis                                                                                                    |
|----------|--------------|----------------------------------------------------------------------------------------------------|
| Н        | SASNOI-15284 | <b>Summary</b> : For failover scenarios, the TVP agent took several seconds before redirecting the authentication requests to the secondary SafeNet server, thereby causing time out of authentication requests. This is now fixed. When the primary server is not available, the TVP agent redirects the authentication requests to the secondary SafeNet server within two seconds. |

#### **New Features and Enhancements**

#### **Thales Rebranding**

The SafeNet Agent for TVP is redesigned with the Thales branding.

### **Reduced Operating System Support**

Since Microsoft has deprecated the support of Windows Server 2008 R2, the SafeNet Agent for TVP 3.0.1 no longer supports **Windows Server 2008 R2**.

## Release Summary – TokenValidator Proxy Agent v3.0.0

The SafeNet Agent for TVP 3.0.0 introduces some new features.

#### **New Features and Enhancements**

#### **FIPS Support**

It introduces support for the FIPS mode within the operating system with AES-GCM and RSA key standards.

#### **Enhanced Security**

The **AES-GCM** encryption algorithm is now used to provide faster and a more secure way to protect data exchange between the SafeNet Agent for TokenValidator Proxy and the SafeNet server.

#### **Extended Operating System Support**

The SafeNet Agent for TokenValidator Proxy 3.0.0 now supports Windows Server 2019 (64-bit).

### Release Summary – TokenValidator Proxy Agent v2.1.0

The SafeNet Agent for TVP 2.1.0 introduces new features, and enhances security.

#### **New Features and Enhancements**

#### **Extended Operating System Support**

The SafeNet Agent for TVP v2.1.0 now supports Windows 2016 (64-bit).

#### **Security Enhancements**

To better secure the communication between channels, the SafeNet Agent for TVP v2.1.0 contains certain security enhancements at infrastructure and agent level.

#### **Support for Transport Layer Security 1.1/1.2**

Support for Transport Layer TLS 1.1 and TLS 1.2 protocols has now been added.

# Release Summary - Token ValidatorProxy Agent v2.0.0

The SafeNet Agent for TVP v2.0.0 introduces new features, and enhances security.

#### **New Features and Enhancements**

#### **Push Authentication**

The SafeNet Agent for TVP v2.0.0 transfers Push Authentication requests from all SafeNet agents that support Push Authentication.

**NOTE:** Push Authentication is supported only with MobilePASS+ tokens.

#### **Performance Improvements**

The speed of authentication through SafeNet Agent for TVP v2.0.0 against failover servers has been greatly increased.

#### Logging

The SafeNet Agent for TVP v2.0.0 introduces a Logging function.

#### **Security Enhancements**

Security enhancements are introduced, including the ability to activate or deactivate a certificate check.

#### Rebranding

The installation wizard has been updated with Gemalto branding.

# Known and Resolved Issues

#### Resolved Issues v2.1.0

This section describes the issue resolved in SafeNet Agent for TVP v2.1.0:

| Issue       | Synopsis                                                                                                    |
|-------------|----------------------------------------------------------------------------------------------------|
| SASNOI-3436 | Support for Transport Layer TLS 1.1 and TLS 1.2 protocols has now been added. As a result, authentication is now possible when connection is set to any of TLS/SSL versions. |

# **Advisory Notes**

#### Installation

When installing the SafeNet Agent for TVP, note the following:

- If changing the default destination folder, do not locate on a root drive. This will cause the agent to malfunction.
- If a non-default destination folder is selected, the SAS Connectivity Test in connected agents will not work.

#### Push Authentication

The SafeNet Agent for TVP v2.1.0 (and above) supports Push Authentication seamlessly, and does not require configuration.

# Compatibility and Upgrade Information

# System Requirements

| Supported Platforms | > | Windows Server 2016    |
|---------------------|---|------------------------|
|                     | > | Windows Server 2012 R2 |

|                        | > Windows Server 2019 |
|------------------------|-----------------------|
| Supported Architecture | > 64-bit              |
| Additional Software    | > IIS 10              |
| Components             | > IIS 8.5             |
|                        | > IIS 8.0             |
|                        | > IIS 7.5             |
|                        | > .NET 4.5 or above   |

#### SafeNet Authentication Service versions

### The SafeNet Agent for TVP supports the following SAS releases:

- SafeNet Authentication Service Cloud Edition
- SafeNet Authentication Service PCE 3.9.1 and later

# **Upgrade**

The SafeNet Agent for TVP 3.0.1 supports upgrade from v1.02 (or later versions).

To replace a version of SafeNet Agent for TVP earlier than v1.02, uninstall the previous installed version before installing version 3.0.1.

For details, see SafeNet Agent for TokenValidator Proxy v3.0.1: Installation and Configuration Guide.

# **Product Documentation**

The following product documentation is associated with this release:

SafeNet Agent for TokenValidator Proxy Agent v3.0.1: Installation and Configuration Guide

We have attempted to make these documents complete, accurate, and useful, but we cannot guarantee them to be perfect. When we discover errors or omissions, or when they are brought to our attention, we endeavor to correct them in succeeding releases of the product.

# **Support Contacts**

If you encounter a problem while installing, registering, or operating this product, please make sure that you have read the documentation. If you cannot resolve the issue, contact your supplier or <u>Thales Group Customer Support</u>.

Thales Group Customer Support operates 24 hours a day, 7 days a week. Your level of access to this service is governed by the support plan arrangements made between Thales Group and your organization. Please consult this support plan for further information about your entitlements, including the hours when telephone support is available to you.

# **Customer Support Portal**

The Customer Support Portal, at <a href="https://supportportal.thalesgroup.com">https://supportportal.thalesgroup.com</a>, is where you can find solutions for most common problems. The Customer Support Portal is a comprehensive, fully searchable database of support

resources, including software and firmware downloads, release notes listing known problems and workarounds, a knowledge base, FAQs, product documentation, technical notes, and more. You can also use the portal to create and manage support cases.

**NOTE:** You require an account to access the Customer Support Portal. To create a new account, go to the portal and click on the **REGISTER** link.

### **Telephone Support**

If you have an urgent problem, or cannot access the Customer Support Portal, you can contact Thales Group Customer Support by telephone at +1 410-931-7520. Additional local telephone support numbers are listed on the support portal.

## **Email Support**

You can also contact technical support by email at technical support.DIS@thalesgroup.com.